## <span id="page-0-0"></span>Package 'FASeg'

March 9, 2018

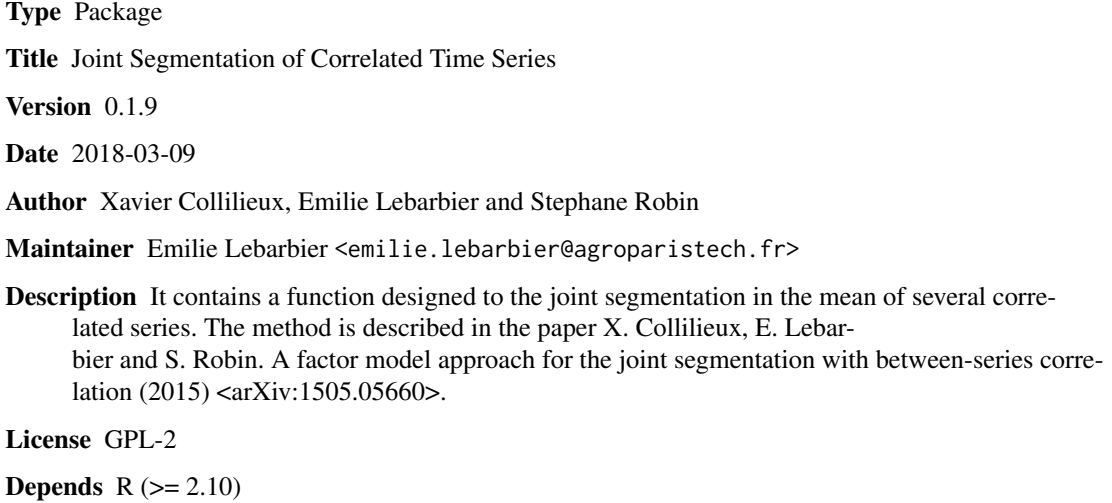

NeedsCompilation no

Repository CRAN

Date/Publication 2018-03-09 12:59:37 UTC

### R topics documented:

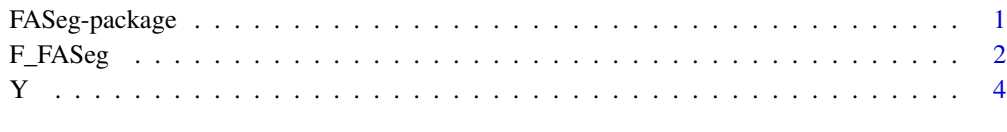

#### **Index** [5](#page-4-0). The second state of the second state of the second state of the second state of the second state of the second state of the second state of the second state of the second state of the second state of the second

FASeg-package *Joint Segmentation of Set of Correlated Time-Series*

#### <span id="page-1-0"></span>Description

FASeg contains a function designed to the joint segmentation (the segmentation is series-specific) in the mean of several correlated series. The form of the correlation is assumed to be arbitrary and we propose to model it with a factor model. A EM algorithm is used to estimate the parameters and a model selection strategy is proposed to determine both the number of breakpoints and the number of factors

#### Author(s)

Xavier Collilieux, Emilie Lebarbier and Stephane Robin

Maintainer: Emilie Lebarbier <emilie.lebarbier@agroparistech.fr>

#### References

A factor model approach for the joint segmentation with between-series correlation (arXiv:1505.05660)

#### Examples

library(FASeg) data(Y) M=max(Y\$series) uniKmax=3 multiKmax=11 qmax=M-1 selection=FALSE WithoutCorr=FALSE seg=F\_FASeg(Y,uniKmax,multiKmax,qmax,selection,WithoutCorr)

F\_FASeg *Joint Segmentation of Set of Correlated Time-Series*

#### Description

This function is dedicated to the joint segmentation (the segmentation is series-specific) in the mean of several correlated series. The form of the correlation is assumed to be arbitrary and we propose to model it with a factor model. A EM algorithm is used to estimate the parameters. A model selection procedure is also proposed to determine both the number of breakpoints and the number of factors.

#### Usage

F\_FASeg(Y, uniKmax, multiKmax, qmax, selection, WithoutCorr)

#### F\_FASeg 3

### Arguments

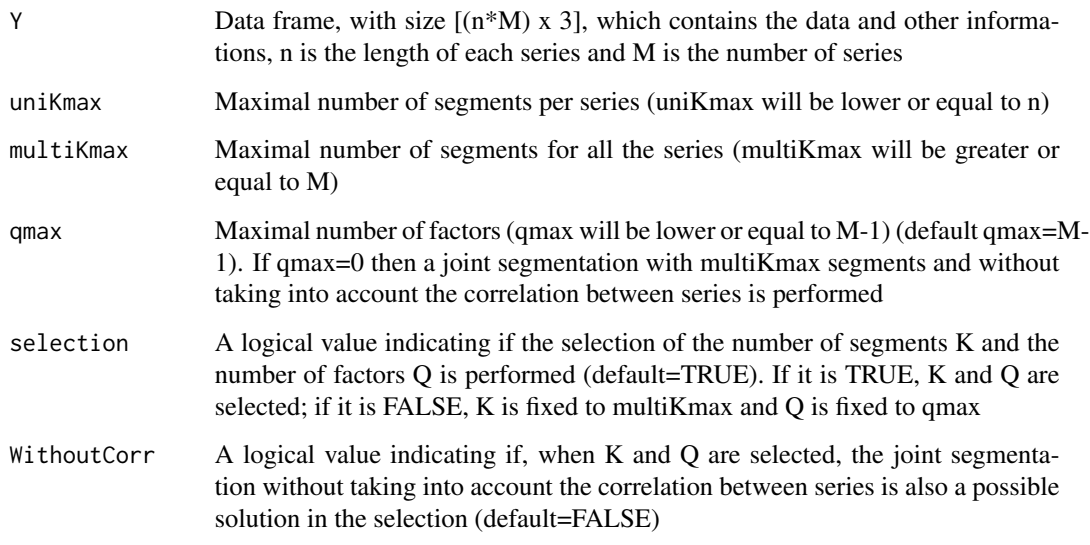

### Value

Contains the following attributes:

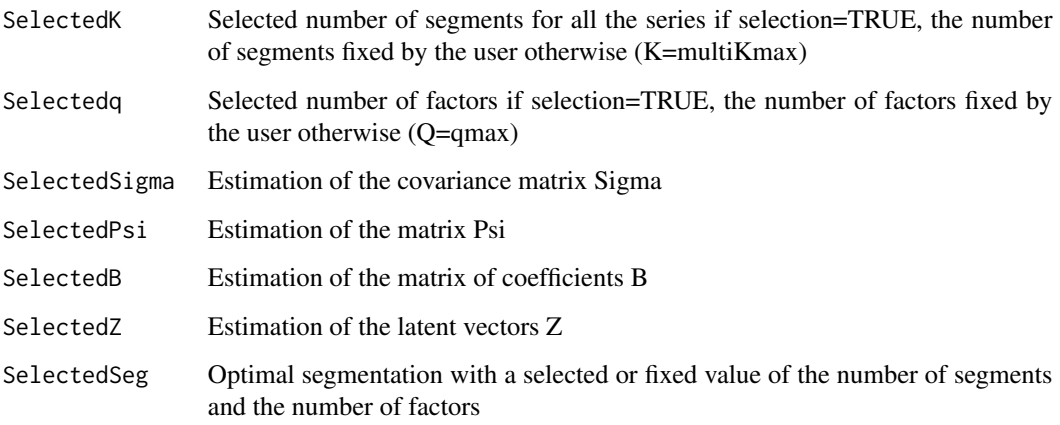

#### Author(s)

Xavier Collilieux, Emilie Lebarbier and Stephane Robin

#### References

A factor model approach for the joint segmentation with between-series correlation (arXiv:1505.05660)

#### <span id="page-3-0"></span>Description

A data frame [(n x M) x 3] containing 5 Gaussian series with size n=50 each simulated as in the paper arXiv:1505.05660 (with rho=0.6 and sigma=0.2). The total number of segments is K=11 or 6 breakpoints (at position 39 for series 1; 35 for series 2; no breaks for series 3; 11 for series 4 and 2, 3 and 12 for series 5).

#### Usage

data(Y)

#### Format

A data frame with 250 observations on the following 3 variables.

series a numeric vector

position a numeric vector

signal a numeric vector

#### Details

series: the number of the series; position: the grid {1:n}; signal: the values of the observed signal

#### Examples

```
library(FASeg)
data(Y)
```
# <span id="page-4-0"></span>Index

∗Topic Dynamic programming; EM algorithm; Factor model; Segmentation; Model selection; Multivariate time-series FASeg-package, [1](#page-0-0) ∗Topic datasets Y, [4](#page-3-0) F\_FASeg, [2](#page-1-0)

FASeg *(*FASeg-package*)*, [1](#page-0-0) FASeg-package, [1](#page-0-0)

Y, [4](#page-3-0)